Visualizaciones ambientales 3D para planeación y desarrollo

### Francisco Escobar

*Dpto. de Geología, Geografía y Medio Ambiente, Universidad de Alcalá (UAH)*

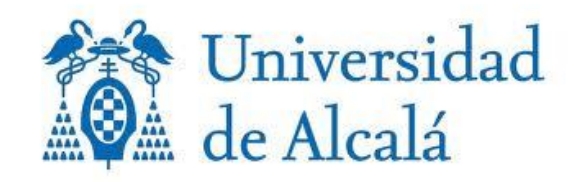

# Universidad de Colombia

francisco.escobar@uah.es www.geogra.uah.es/patxi/

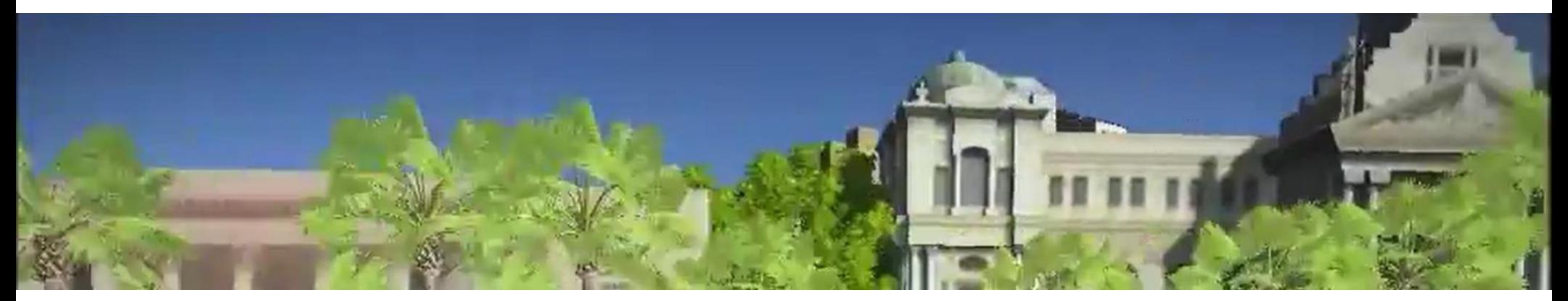

*Escuela de Verano – Universidad de Los Andes – Bogotá 12-17 de junio de 2017*

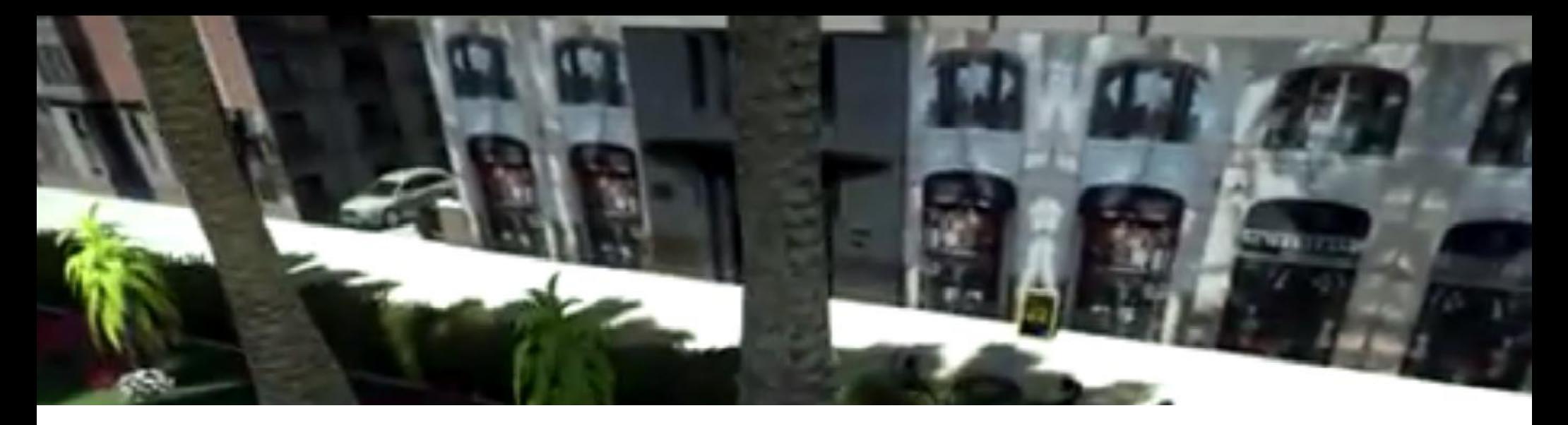

El curso gira en torno a los nuevos desarrollos que han llevado a la Cartografía más allá de sus límites tradicionales:

- del un esquematismo sintético a la visión realista

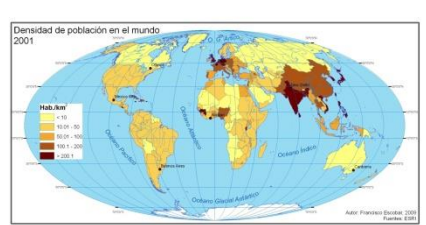

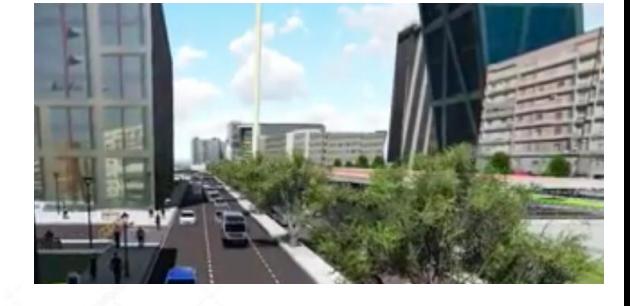

- del soporte permanente a la interactividad en internet

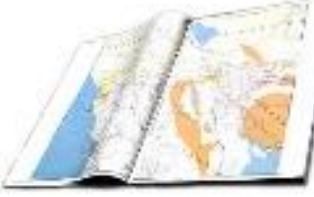

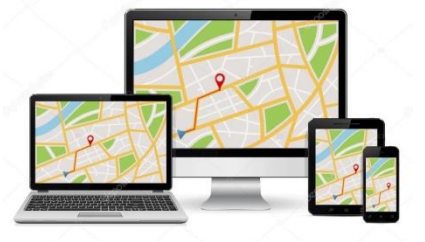

## **Contenido del curso**

#### **Presentación**

### **1. Introducción**

Transformaciones y razonamiento cartográfico Del mapa estático a la realidad virtual

### **2. Revoluciones tecnológicas y representación del medio**

Digital, Multimedia e Internet

### **3. Principios de Geovisualización**

Componentes y representación

### **4. Multimedia**

Sonido, interacción y animación

#### **5. Aportes de Internet**

Un recurso infrautilizado

### **6. Atlas electrónicos**

Primeros pasos

### **7. Geovisualización para la participación**

Un desarrollo ineludible

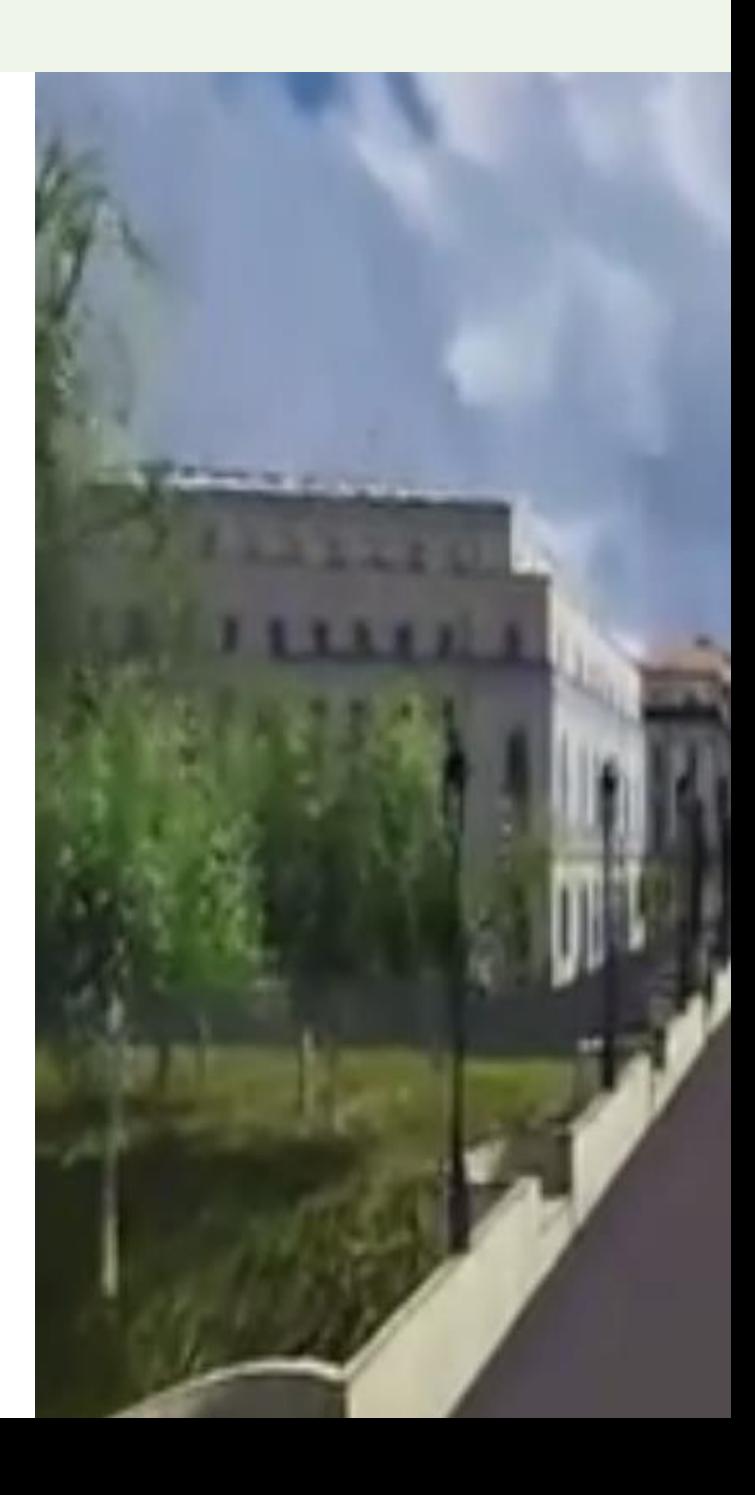

### **Competencias genéricas**

Comprender las **propiedades** de las **representaciones cartográficas realistas**

Aplicar las **reglas para el diseño** y construcción de productos cartográficos acordes con técnicas de **geovisualización**

Aplicar las **bases teóricas** necesarias para fundamentar y acometer la difusión de información cartográfica a través de **internet**

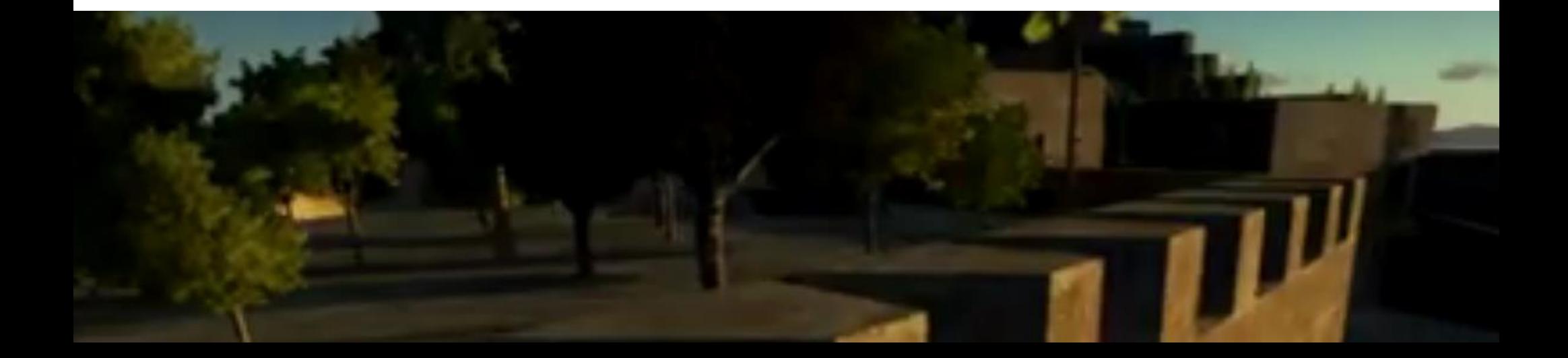

ESPECÍFICAS Familiarización con el programa ArcGIS (ArcScene) Introducción a los programas Forester, POV-Ray y Arboretum Introducción a software de animación e interacción Introducción a la publicación web

COMPLEMENTARIAS Edición de videos Edición de objetos 3D

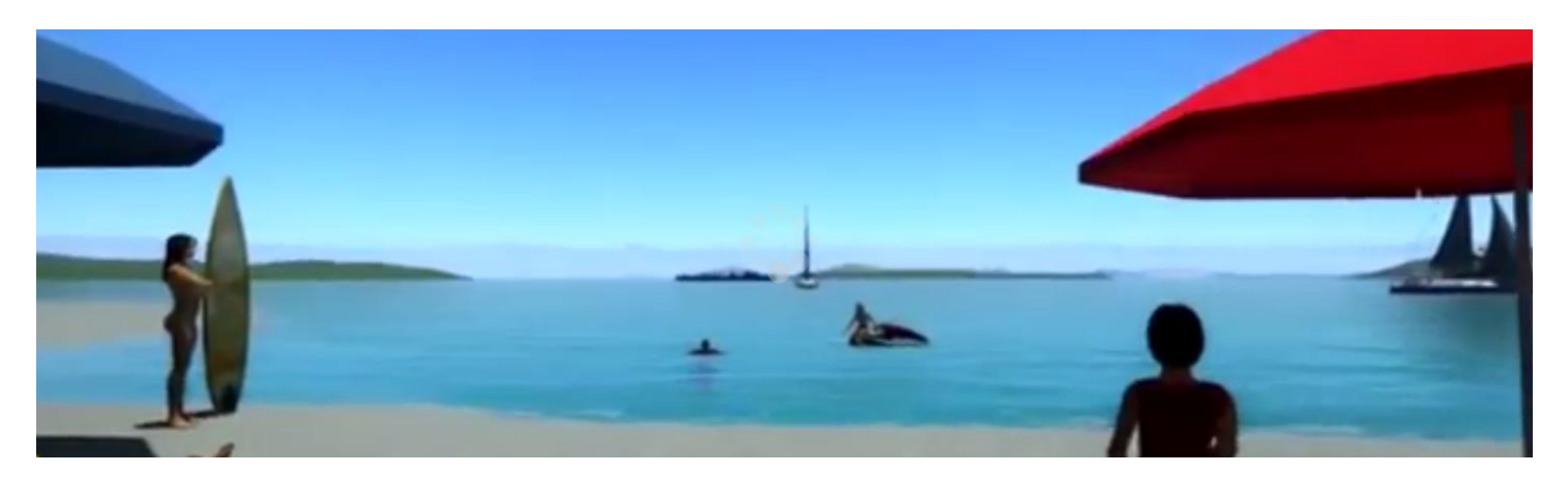

# **Temporización**

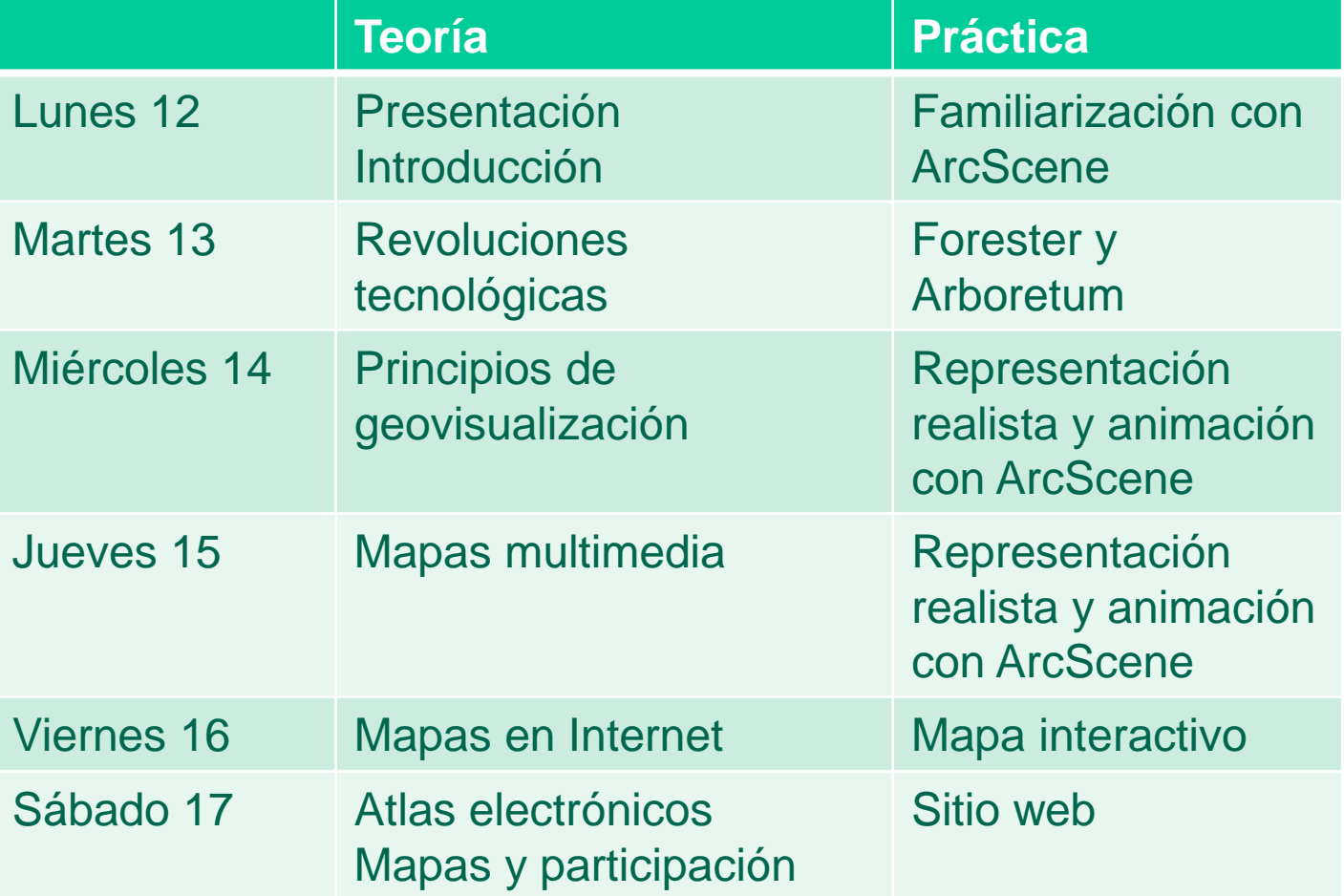

# **Evaluación**

# TRABAJO EN GRUPO (75%)

- Diseño y producción de una representación cartográfica tridimensional, realista, sonora y animada

## TRABAJO INDIVIDUAL (25%)

- Análisis crítico de un producto cartográfico online

## (ver guía de ejercicios)

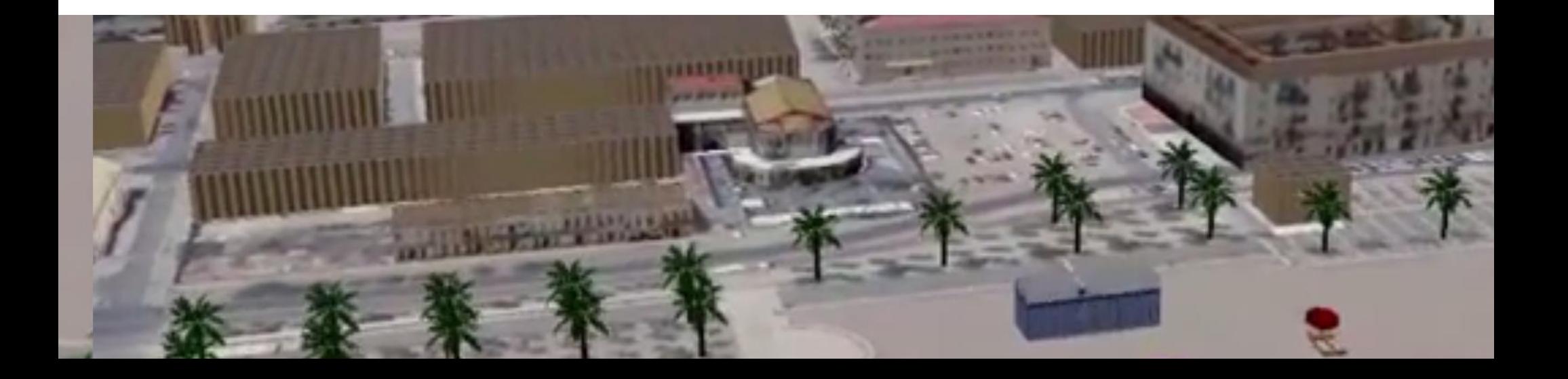

# **Ejercicios**

Cinco ejercicios:

- Ejercicio 1. Familiarización 3D y texturas. Software ArcScene
- Ejercicios 2 y 3. Visualización realista con Forester y Arboretum
- Ejercicio 4. La 3D, texturas, animación y video. Publicación en internet. Software ArcScene + video + objetos 3D
- Ejercicio 5. Análisis crítico de un servidor cartográfico online

(son evaluables los dos últimos)

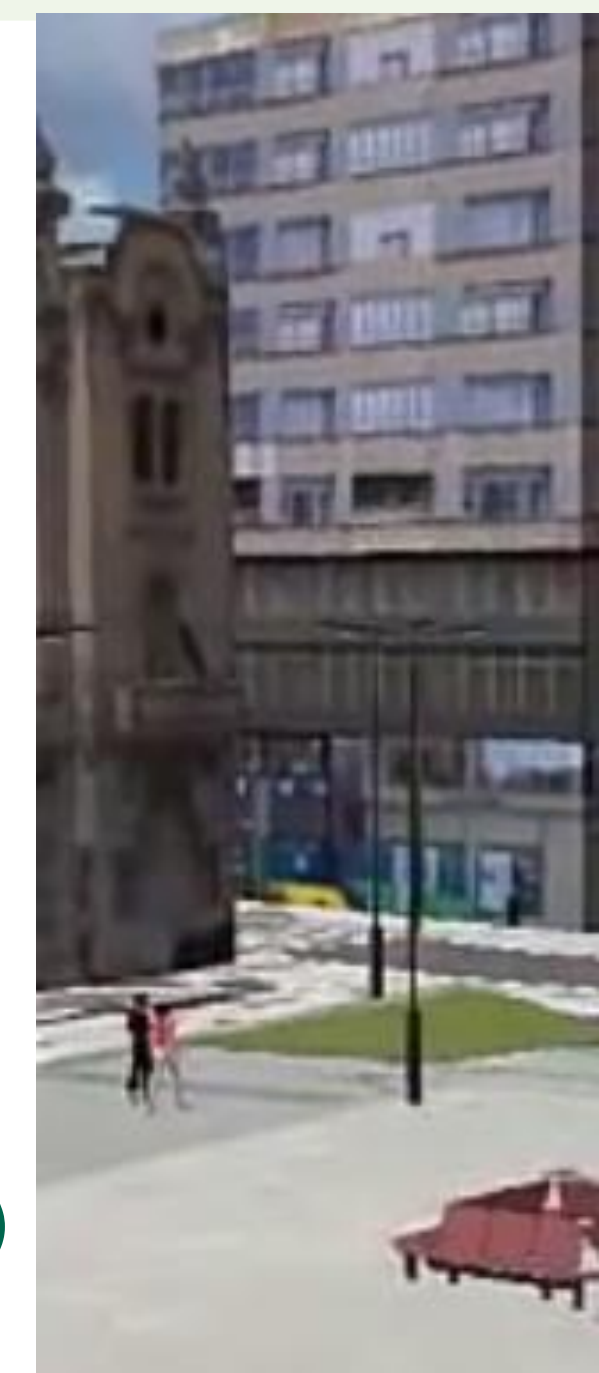

### **Bibliografía Básica**

Bishop I.D., Lange E. (eds.), 2005, *Visualization in landscape and environmental planning*, Taylor & Francis, London, 296 p., 2005.

- Cauvin, C., Escobar, F., and Serradj, A., 2008, *Cartographie Thématique 5. Des voies nouvelles à explorer*, Paris, Ed. Hermes Science, 320 pp.
- Cauvin, C., Escobar, F., and Serradj, A., 2008, *Cartographie Thématique 4. Des transformations renouvelées*, Paris, Ed. Hermes Science, 198 pp.
- Cauvin, C., Escobar, F., and Serradj, A., 2010, *Cartography and the Impact of the Quantitative Revolution*, London, Ed. Wiley, 408 pp..
- Cauvin, C., Escobar, F., and Serradj, A., 2010, *New Approaches in Thematic Cartography*, London, Ed. Wiley, 291 pp. (ISBN 978-1-84821-112-4).
- Ervin, S.M., Hasbrouck, H.H., 2001, *Landscape modeling : digital techniques for landscape visualization*, MacGraw-Hill Professional Publishing, New York, 352 p., 2001.

*Exceptuando las pequeñas imágenes de la diapositiva 2, todas las mostradas en esta presentación son extractos de trabajos realizados por estudiantes del Master en TIG, Universidad de Alcalá*